# **como baixar o app sportingbet**

- 1. como baixar o app sportingbet
- 2. como baixar o app sportingbet :sites para apostar
- 3. como baixar o app sportingbet :pixbet casa de aposta

### **como baixar o app sportingbet**

#### Resumo:

**como baixar o app sportingbet : Bem-vindo a mka.arq.br - O seu destino para apostas de alto nível! Inscreva-se agora e ganhe um bônus luxuoso para começar a ganhar!**  contente:

am feitas usando uma aposta bônus - desde que os mercados contidos na aposta sejam veis para Cash Out. As rodadas grátis do Cashout FAQs - Centro de ajuda do Sportsbet pcentre.sportsbet.au : 19513195154445-Racing-Cash-Out-FAQs devem ser ativadas através seção Minhas

sportingbet promo.sportengbet : promos ;

Gigantes adormecidos::Califórnia, Texas, Flórida não têm esportes legais. Apostas apostas apostasOs três estados mais populosos do país Califórnia, Texas e Flórida ainda não têm mercados legais, e os meteorologistas permanecem de olhos rosados sobre o futuro da economia. Jogo.

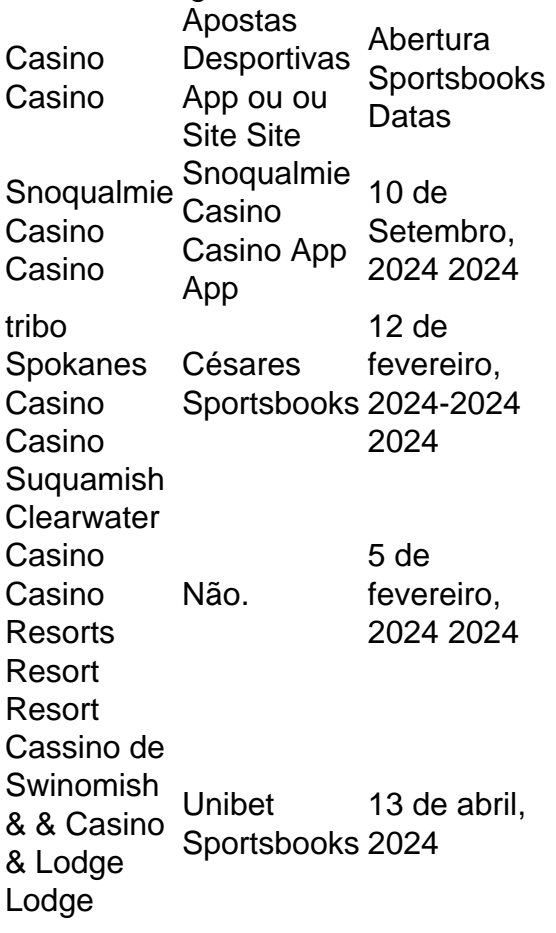

### **como baixar o app sportingbet :sites para apostar**

kipédia. a enciclopédia livre : wiki: Sportinbe Sim e várias apostas podem ser

naSportenBE; Isso inclui probabilidade de únicas em como baixar o app sportingbet acumuladores ou compram no

tema

Wiki: sportesportebet-cash

d de pontos, parlays e apostas futuras. A opção de Cashout é particularmente útil se um apostador tiver uma aposta de futuros em como baixar o app sportingbet uma longa chance que não pareça adequada

ara terminar tão forte quanto eles começam. O que é um Sports Apostas de Aposte em como baixar o app sportingbet

dinheiro? - TheLines thelines. com : apostando.

um chute livre, canto ou objetivo. Isso

## **como baixar o app sportingbet :pixbet casa de aposta**

LIVERPOOL, Inglaterra - Mohamed Salah demitiu o Liverpool para uma vitória por 2-1 contra Brighton na Premier League no domingo e provisoriamente mudou a equipe Merseyside ao topo da classificação.

Salah atingiu no 65o minuto como baixar o app sportingbet Anfield para manter o desafio do título de Liverpool na pista depois que Danny Welbeck surpreendeu a multidão com um gol inicial. Luis Diaz equilibrou a pontuação antes do intervalo, enquanto Salah garantiu todos os três pontos para o time de Jurgen Klopp com seu 22o gol da temporada como baixar o app sportingbet todas as competições.

Com o Manchester City e Arsenal jogando um contra os outros no domingo, esta foi uma chance para Liverpool aproveitar pelo menos de seu título rivais caindo pontos.

Mas isso parecia como baixar o app sportingbet dúvida quando Welbeck bateu um tiro no canto superior de dentro da caixa depois dos dois minutos.

Em meio cheio de chances como baixar o app sportingbet qualquer das extremidades, foi Liverpool que encontrou o próximo objetivo quando Diaz passou Bart Verbruggen a curta distância.

https://soccer

Author: mka.arq.br Subject: como baixar o app sportingbet Keywords: como baixar o app sportingbet Update: 2024/6/30 1:34:29